# **MOOVIC** Horaires et plan de la ligne A de tram

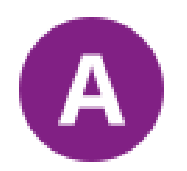

Aéroport et al. and the set of the set of the set of the set of the set of the set of the set of the set of the set of the set of the set of the set of the set of the set of the set of the set of the set of the set of the

La ligne A de tram (Aéroport) a 8 itinéraires. Pour les jours de la semaine, les heures de service sont: (1) Aéroport: 04:05 - 23:55(2) Cenon Gare: 07:14 - 19:10(3) Floirac Dravemont: 05:00 - 23:47(4) Fontaine D'Arlac: 07:15 - 16:52(5) Hôpital Pellegrin: 06:45 - 18:54(6) La Gardette: 05:06 - 23:54(7) Le Haillan Rostand: 04:08 - 23:44(8) Thiers Benauge: 00:10 - 21:37

Utilisez l'application Moovit pour trouver la station de la ligne A de tram la plus proche et savoir quand la prochaine ligne A de tram arrive.

#### **Direction: Aéroport**

38 arrêts [VOIR LES HORAIRES DE LA LIGNE](https://moovitapp.com/bordeaux-924/lines/A/289241/6882998/fr?ref=2&poiType=line&customerId=4908&af_sub8=%2Findex%2Ffr%2Fline-pdf-Bordeaux-924-850540-289241&utm_source=line_pdf&utm_medium=organic&utm_term=A%C3%A9roport)

La Gardette - Bassens - Carbon-Blanc

Carriet

Mairie De Lormont

Lauriers

Bois Fleuri

Gravières

Iris

Buttinière

Carnot - Mairie De Cenon

Cenon Gare

Jean Jaurès

Galin

Thiers-Benauge

Jardin Botanique

**Stalingrad** 

Porte De Bourgogne

Place Du Palais

Sainte-Catherine

Hotel De Ville

**Horaires de la ligne A de tram** Horaires de l'Itinéraire Aéroport:

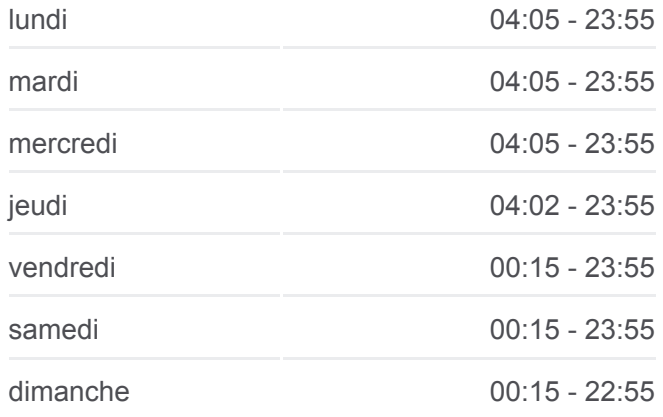

**Informations de la ligne A de tram Direction:** Aéroport **Arrêts:** 38 **Durée du Trajet:** 67 min **Récapitulatif de la ligne:**

[Plan de la ligne A de tram](https://moovitapp.com/bordeaux-924/lines/A/289241/6882998/fr?ref=2&poiType=line&customerId=4908&af_sub8=%2Findex%2Ffr%2Fline-pdf-Bordeaux-924-850540-289241&utm_source=line_pdf&utm_medium=organic&utm_term=A%C3%A9roport)

Palais De Justice

Mériadeck

St-Bruno - Hôtel De Région

Hôtel De Police

Gaviniès

Stade Chaban Delmas

Hôpital Pellegrin

Saint-Augustin

François Mitterrand

Peychotte

Fontaine D'Arlac

Alfred De Vigny

Pierre Mendès France

Quatre Chemins

Mérignac Soleil

Chemin Long

Cadera Issartier

Caroline Aigle

Aéroport

#### **Direction: Cenon Gare**

17 arrêts [VOIR LES HORAIRES DE LA LIGNE](https://moovitapp.com/bordeaux-924/lines/A/289241/816344/fr?ref=2&poiType=line&customerId=4908&af_sub8=%2Findex%2Ffr%2Fline-pdf-Bordeaux-924-850540-289241&utm_source=line_pdf&utm_medium=organic&utm_term=A%C3%A9roport)

Hôpital Pellegrin

Stade Chaban Delmas

Gaviniès

Hôtel De Police

St-Bruno - Hôtel De Région

Mériadeck

Palais De Justice

Hotel De Ville

Sainte Catherine

Place Du Palais

### **Horaires de la ligne A de tram** Horaires de l'Itinéraire Cenon Gare:

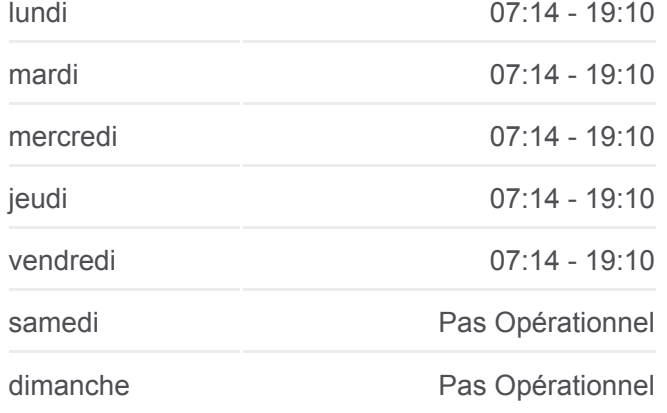

**Informations de la ligne A de tram Direction:** Cenon Gare **Arrêts:** 17 **Durée du Trajet:** 28 min **Récapitulatif de la ligne:**

Porte De Bourgogne

**Stalingrad** 

Jardin Botanique

Thiers-Benauge

Galin

Jean Jaurès

Cenon Gare

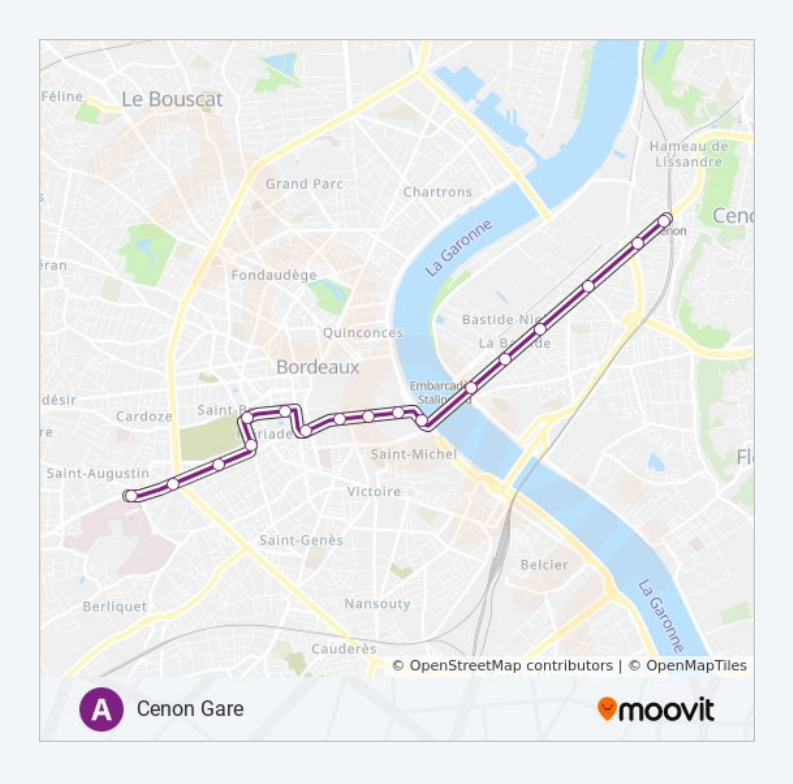

# **Direction: Floirac Dravemont** 39 arrêts [VOIR LES HORAIRES DE LA LIGNE](https://moovitapp.com/bordeaux-924/lines/A/289241/816347/fr?ref=2&poiType=line&customerId=4908&af_sub8=%2Findex%2Ffr%2Fline-pdf-Bordeaux-924-850540-289241&utm_source=line_pdf&utm_medium=organic&utm_term=A%C3%A9roport)

Le Haillan Rostand

Les Pins

Frères Robinson

Hotel De Ville Mérignac

Pin Galant

Mérignac Centre

Lycées De Mérignac

Quatre Chemins

Pierre Mendès France

Alfred De Vigny

Fontaine D'Arlac

Peychotte

François Mitterrand

Saint-Augustin

Hôpital Pellegrin

Stade Chaban Delmas

Gaviniès

## **Horaires de la ligne A de tram** Horaires de l'Itinéraire Floirac Dravemont:

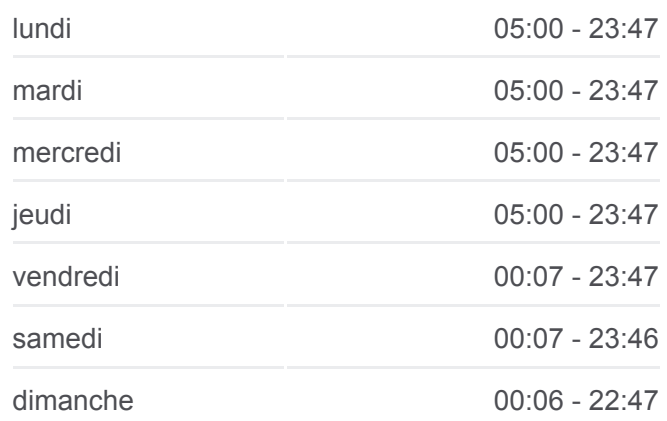

**Informations de la ligne A de tram Direction:** Floirac Dravemont **Arrêts:** 39 **Durée du Trajet:** 65 min **Récapitulatif de la ligne:**

Hôtel De Police

St-Bruno - Hôtel De Région

Mériadeck

Palais De Justice

Hotel De Ville

Sainte Catherine

Place Du Palais

Porte De Bourgogne

**Stalingrad** 

Jardin Botanique

Thiers-Benauge

Galin

Jean Jaurès

Cenon Gare

Carnot - Mairie De Cenon

Buttinière

Palmer

Pelletan

La Morlette

Jean Zay

La Marègue

Floirac Dravemont

#### **Direction: Fontaine D'Arlac**

30 arrêts [VOIR LES HORAIRES DE LA LIGNE](https://moovitapp.com/bordeaux-924/lines/A/289241/2518717/fr?ref=2&poiType=line&customerId=4908&af_sub8=%2Findex%2Ffr%2Fline-pdf-Bordeaux-924-850540-289241&utm_source=line_pdf&utm_medium=organic&utm_term=A%C3%A9roport)

La Gardette - Bassens - Carbon-Blanc

Carriet

Mairie De Lormont

Lauriers

Bois Fleuri

Gravières

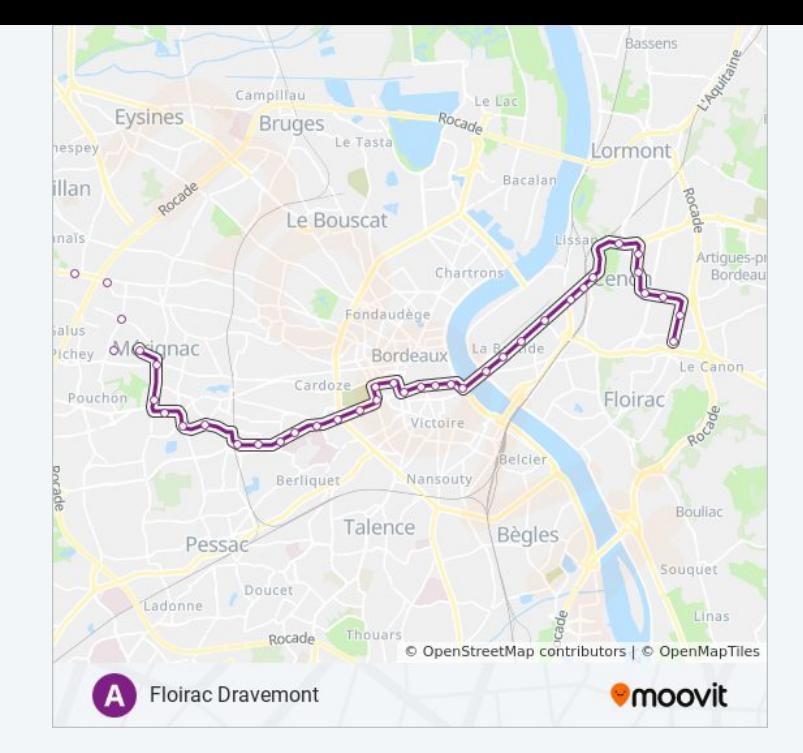

# **Horaires de la ligne A de tram**

Horaires de l'Itinéraire Fontaine D'Arlac:

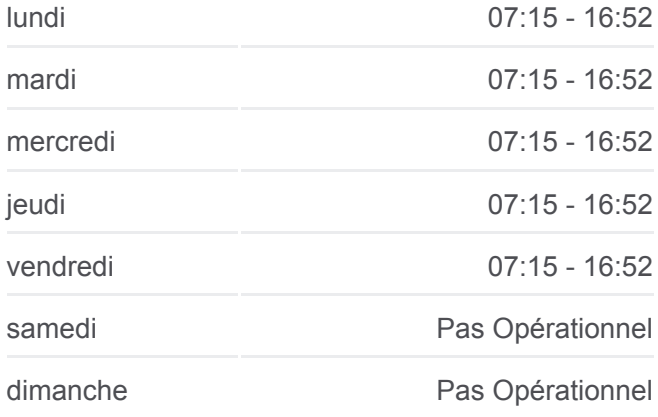

Buttinière

Carnot - Mairie De Cenon

Cenon Gare

Jean Jaurès

Galin

Thiers-Benauge

Jardin Botanique

**Stalingrad** 

Porte De Bourgogne

Place Du Palais

Sainte-Catherine

Hotel De Ville

Palais De Justice

Mériadeck

St-Bruno - Hôtel De Région

Hôtel De Police

Gaviniès

Stade Chaban Delmas

Hôpital Pellegrin

Saint-Augustin

François Mitterrand

Peychotte

Fontaine D'Arlac

## **Direction: Hôpital Pellegrin**

17 arrêts [VOIR LES HORAIRES DE LA LIGNE](https://moovitapp.com/bordeaux-924/lines/A/289241/816341/fr?ref=2&poiType=line&customerId=4908&af_sub8=%2Findex%2Ffr%2Fline-pdf-Bordeaux-924-850540-289241&utm_source=line_pdf&utm_medium=organic&utm_term=A%C3%A9roport)

Cenon Gare

Jean Jaurès

Galin

Thiers-Benauge

Jardin Botanique

**Stalingrad** 

**Informations de la ligne A de tram Direction: Fontaine D'Arlac Arrêts:** 30 **Durée du Trajet:** 48 min **Récapitulatif de la ligne:**

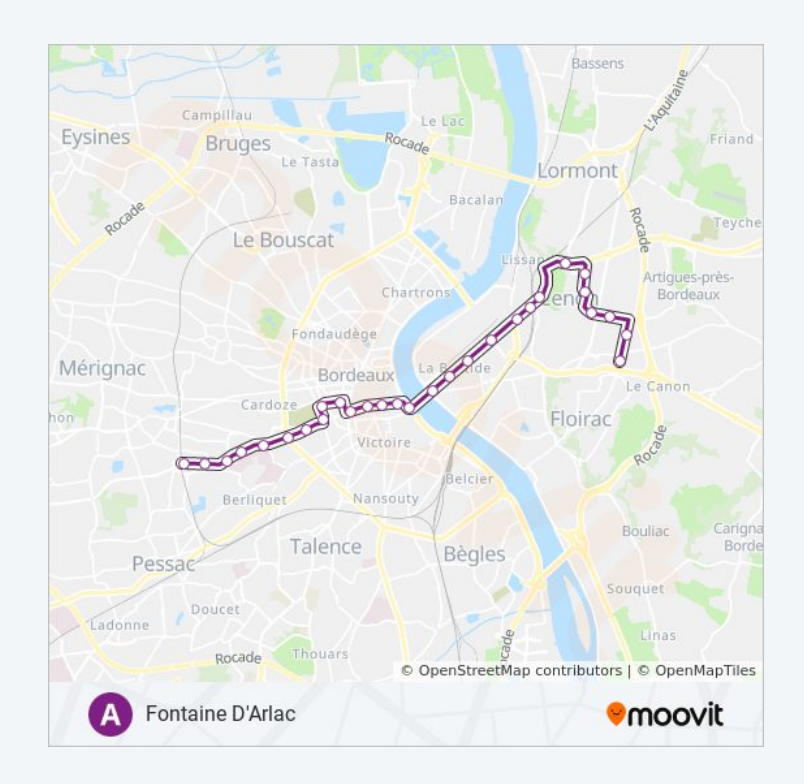

## **Horaires de la ligne A de tram** Horaires de l'Itinéraire Hôpital Pellegrin:

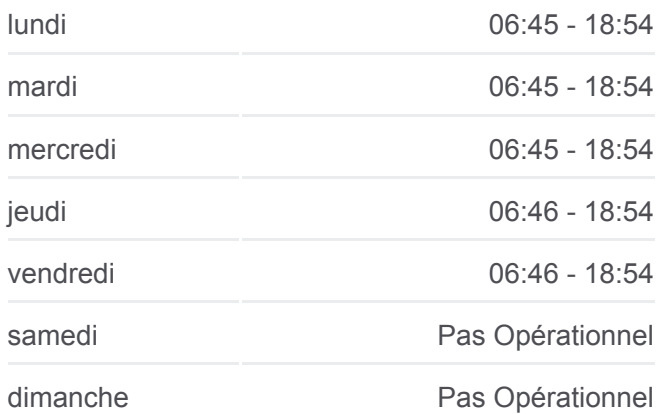

Porte De Bourgogne

Place Du Palais

Sainte-Catherine

Hotel De Ville

Palais De Justice

Mériadeck

St-Bruno - Hôtel De Région

Hôtel De Police

Gaviniès

Stade Chaban Delmas

Hôpital Pellegrin

**Informations de la ligne A de tram Direction:** Hôpital Pellegrin **Arrêts:** 17 **Durée du Trajet:** 27 min **Récapitulatif de la ligne:**

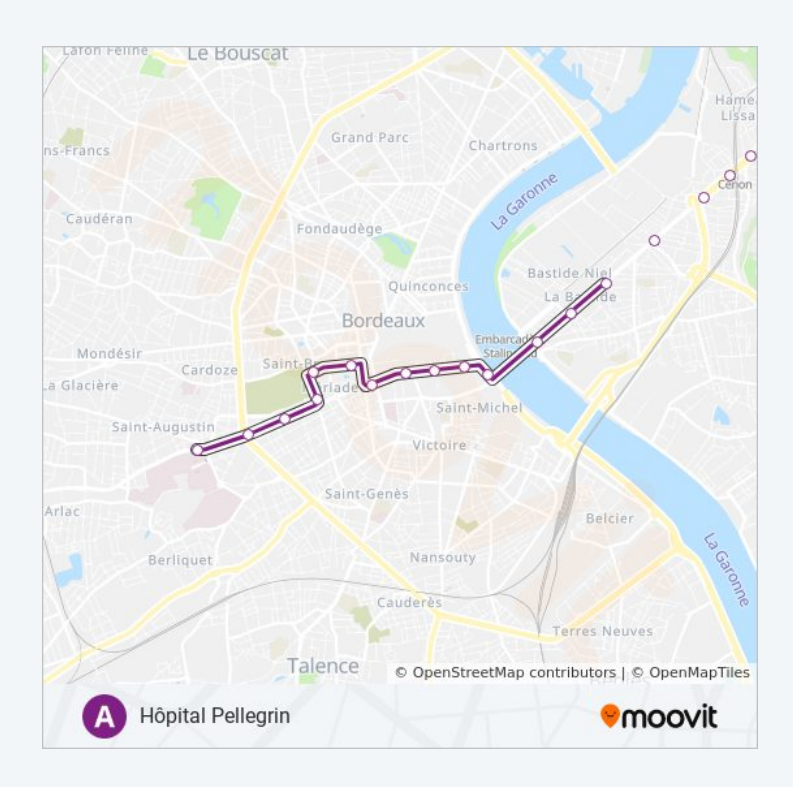

# **Direction: La Gardette** 40 arrêts [VOIR LES HORAIRES DE LA LIGNE](https://moovitapp.com/bordeaux-924/lines/A/289241/816345/fr?ref=2&poiType=line&customerId=4908&af_sub8=%2Findex%2Ffr%2Fline-pdf-Bordeaux-924-850540-289241&utm_source=line_pdf&utm_medium=organic&utm_term=A%C3%A9roport)

Le Haillan Rostand

Les Pins

Frères Robinson

Hotel De Ville Mérignac

Pin Galant

Mérignac Centre

Lycées De Mérignac

Quatre Chemins

Pierre Mendès France

Alfred De Vigny

Fontaine D'Arlac

**Peychotte** 

François Mitterrand

Saint-Augustin

# **Horaires de la ligne A de tram**

Horaires de l'Itinéraire La Gardette:

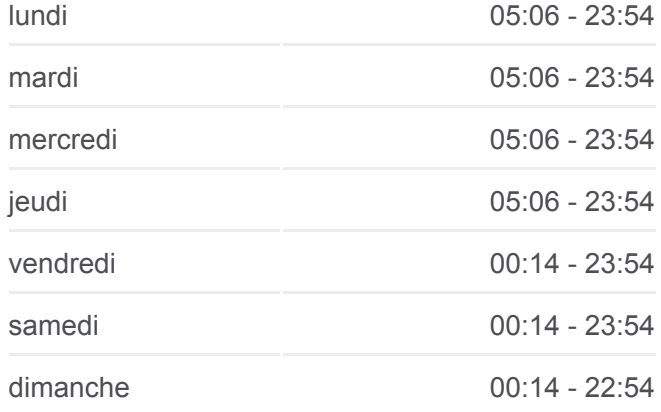

**Informations de la ligne A de tram Direction:** La Gardette **Arrêts:** 40 **Durée du Trajet:** 68 min **Récapitulatif de la ligne:**

Hôpital Pellegrin

Stade Chaban Delmas

Gaviniès

Hôtel De Police

St-Bruno - Hôtel De Région

Mériadeck

Palais De Justice

Hotel De Ville

Sainte Catherine

Place Du Palais

Porte De Bourgogne

**Stalingrad** 

Jardin Botanique

Thiers-Benauge

Galin

Jean Jaurès

Cenon Gare

Carnot - Mairie De Cenon

Buttinière

Iris

Gravières

Bois Fleuri

Lauriers

Mairie De Lormont

Carriet

La Gardette - Bassens - Carbon-Blanc

#### **Direction: Le Haillan Rostand**

40 arrêts [VOIR LES HORAIRES DE LA LIGNE](https://moovitapp.com/bordeaux-924/lines/A/289241/816342/fr?ref=2&poiType=line&customerId=4908&af_sub8=%2Findex%2Ffr%2Fline-pdf-Bordeaux-924-850540-289241&utm_source=line_pdf&utm_medium=organic&utm_term=A%C3%A9roport)

La Gardette - Bassens - Carbon-Blanc

Carriet

Mairie De Lormont

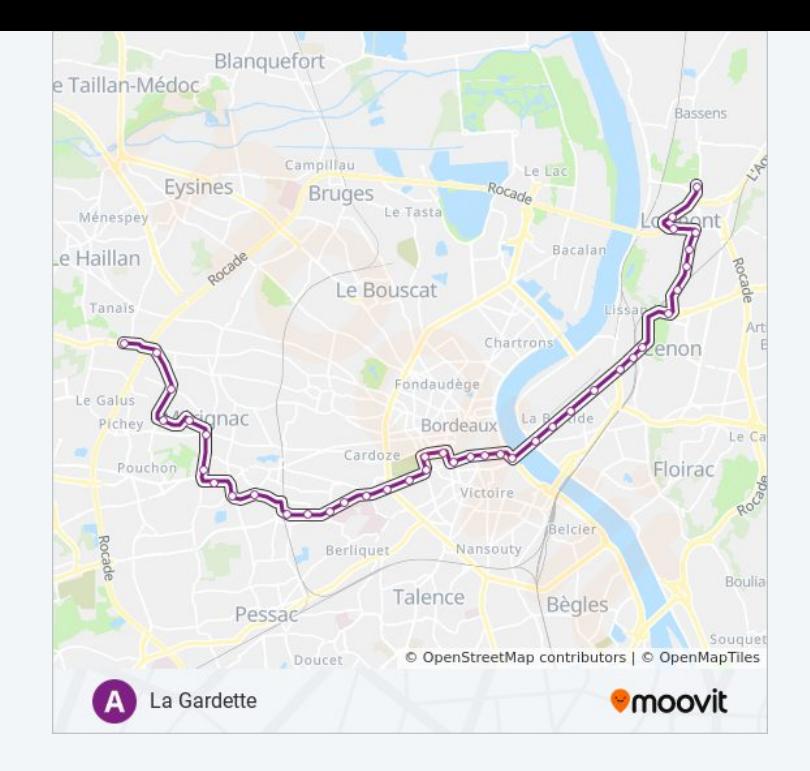

#### **Horaires de la ligne A de tram**

Horaires de l'Itinéraire Le Haillan Rostand:

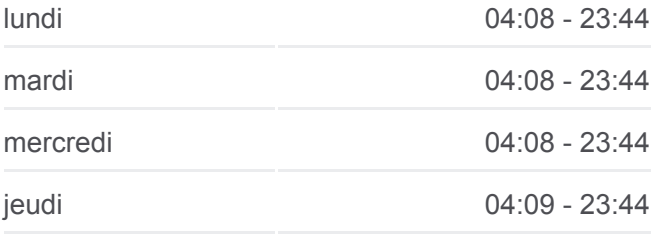

Lauriers

Bois Fleuri

Gravières

Iris

Buttinière

Carnot - Mairie De Cenon

Cenon Gare

Jean Jaurès

Galin

Thiers-Benauge

Jardin Botanique

**Stalingrad** 

Porte De Bourgogne

Place Du Palais

Sainte-Catherine

Hotel De Ville

Palais De Justice

Mériadeck

St-Bruno - Hôtel De Région

Hôtel De Police

Gaviniès

Stade Chaban Delmas

Hôpital Pellegrin

Saint-Augustin

François Mitterrand

Peychotte

Fontaine D'Arlac

Alfred De Vigny

Pierre Mendès France

Quatre Chemins

Lycées De Mérignac

Mérignac Centre

Pin Galant

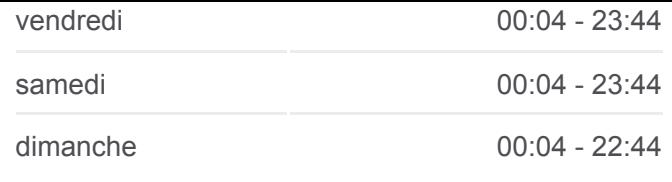

**Informations de la ligne A de tram Direction:** Le Haillan Rostand **Arrêts:** 40 **Durée du Trajet:** 67 min **Récapitulatif de la ligne:**

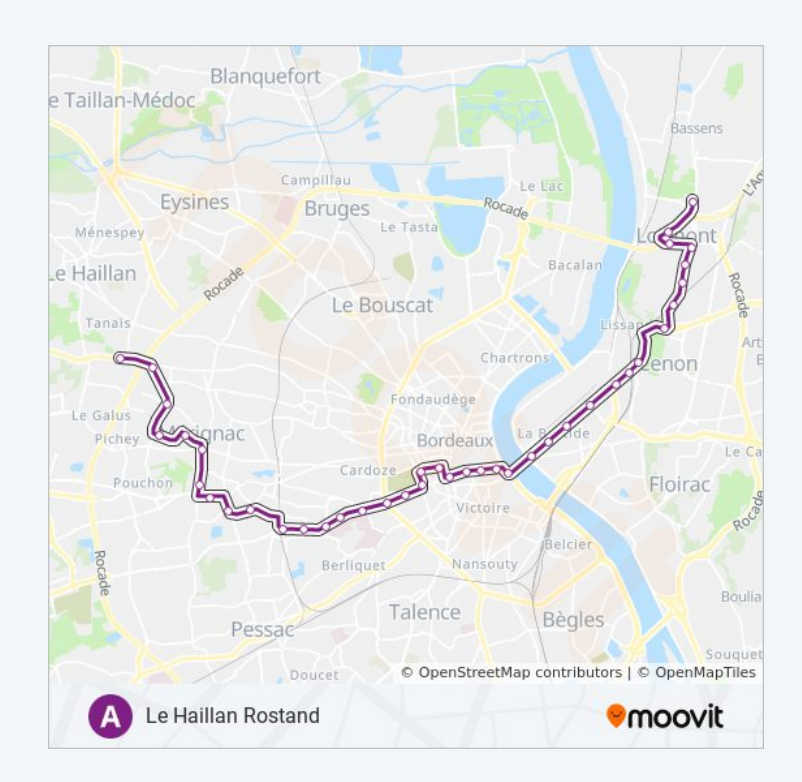

Hotel De Ville Mérignac

Frères Robinson

Les Pins

Le Haillan Rostand

#### **Direction: Thiers Benauge**

28 arrêts [VOIR LES HORAIRES DE LA LIGNE](https://moovitapp.com/bordeaux-924/lines/A/289241/816346/fr?ref=2&poiType=line&customerId=4908&af_sub8=%2Findex%2Ffr%2Fline-pdf-Bordeaux-924-850540-289241&utm_source=line_pdf&utm_medium=organic&utm_term=A%C3%A9roport)

Le Haillan Rostand

Les Pins

Frères Robinson

Hotel De Ville Mérignac

Pin Galant

Mérignac Centre

Lycées De Mérignac

Quatre Chemins

Pierre Mendès France

Alfred De Vigny

Fontaine D'Arlac

Peychotte

François Mitterrand

Saint-Augustin

Hôpital Pellegrin

Stade Chaban Delmas

Gaviniès

Hôtel De Police

St-Bruno - Hôtel De Région

Mériadeck

Palais De Justice

Hotel De Ville

Sainte Catherine

Place Du Palais

Porte De Bourgogne

# **Horaires de la ligne A de tram**

Horaires de l'Itinéraire Thiers Benauge:

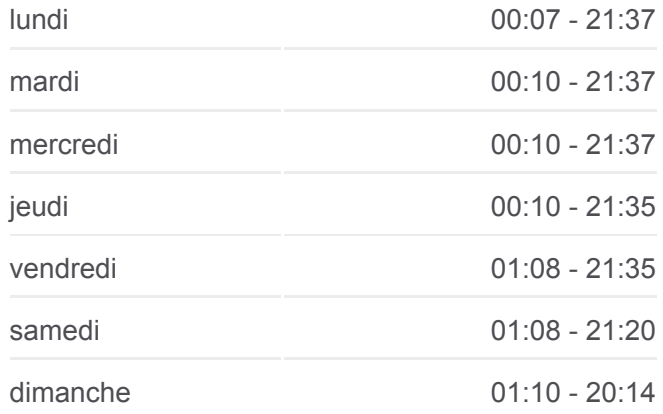

**Informations de la ligne A de tram Direction:** Thiers Benauge **Arrêts:** 28 **Durée du Trajet:** 45 min **Récapitulatif de la ligne:**

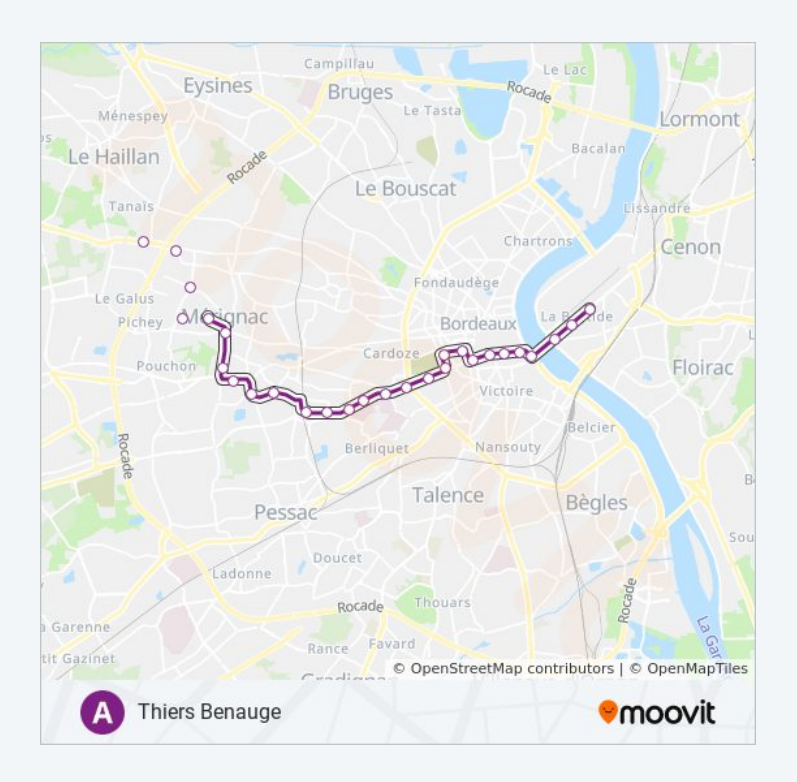

**Stalingrad** 

Jardin Botanique

Thiers-Benauge

Les horaires et trajets sur une carte de la ligne A de tram sont disponibles dans un fichier PDF hors-ligne sur moovitapp.com. Utilisez le [Appli Moovit](https://moovitapp.com/bordeaux-924/lines/A/289241/6882998/fr?ref=2&poiType=line&customerId=4908&af_sub8=%2Findex%2Ffr%2Fline-pdf-Bordeaux-924-850540-289241&utm_source=line_pdf&utm_medium=organic&utm_term=A%C3%A9roport) pour voir les horaires de bus, train ou métro en temps réel, ainsi que les instructions étape par étape pour tous les transports publics à Bordeaux.

 $\overrightarrow{A}$  propos de Moovit · [Solutions MaaS](https://moovit.com/fr/maas-solutions-fr/?utm_source=line_pdf&utm_medium=organic&utm_term=A%C3%A9roport) · [Pays disponibles](https://moovitapp.com/index/fr/transport_en_commun-countries?utm_source=line_pdf&utm_medium=organic&utm_term=A%C3%A9roport) · [Communauté Moovit](https://editor.moovitapp.com/web/community?campaign=line_pdf&utm_source=line_pdf&utm_medium=organic&utm_term=A%C3%A9roport&lang=fr)

© 2024 Moovit - Tous droits réservés

## **Consultez les horaires d'arrivée en direct**

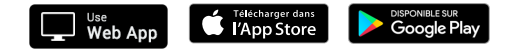